**ANSWER KEYS**

- N. B.: (1) **All** questions are **compulsory**.
	- (2) Make **suitable assumptions** wherever necessary and **state the assumptions** made.
	- (3) Answers to the **same question** must be **written together**.
	- (4) Numbers to the **right** indicate **marks**.
	- (5) Draw **neat labeled diagrams** wherever **necessary**.
	- (6) Use of **Non-programmable** calculators is **allowed**.

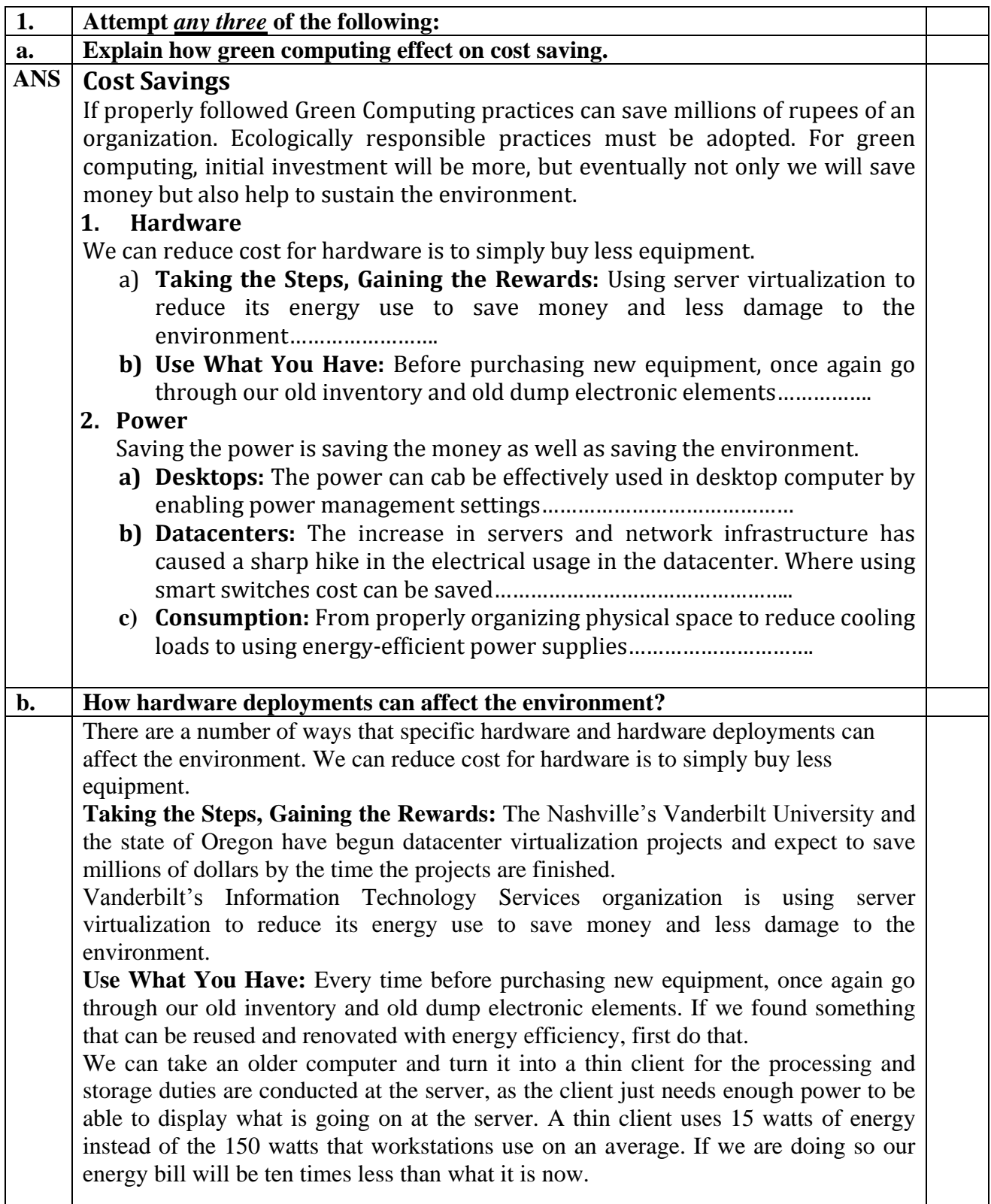

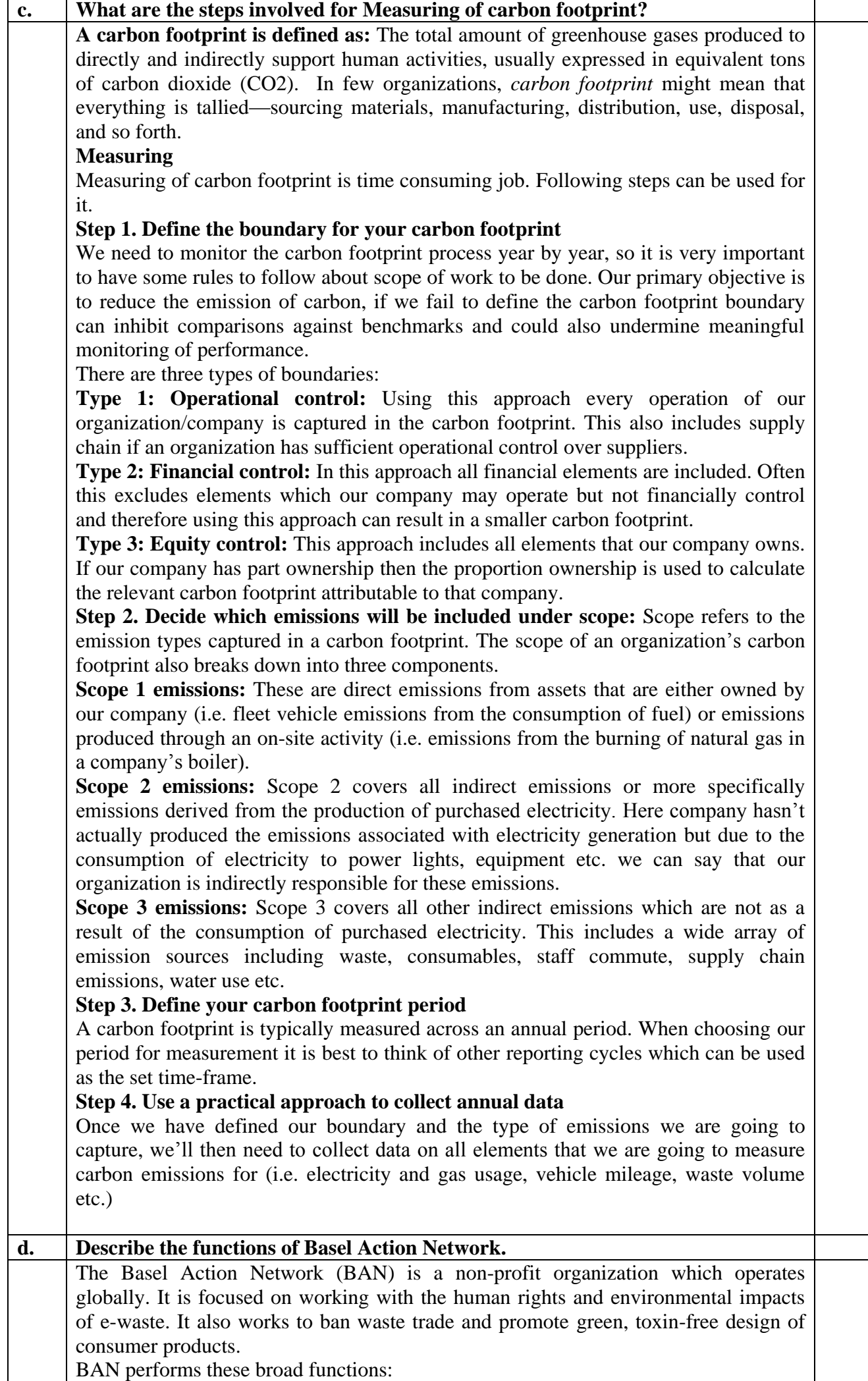

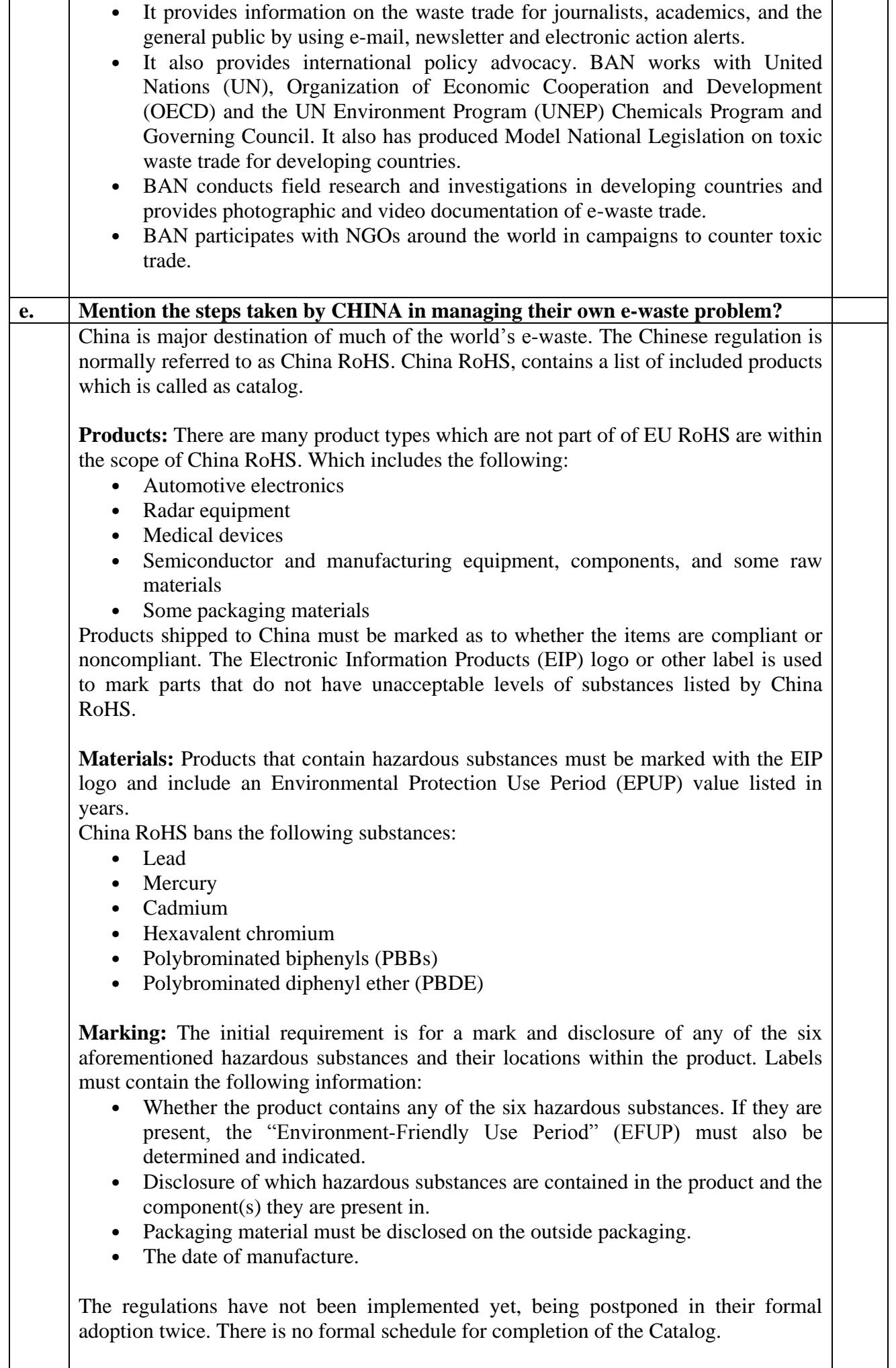

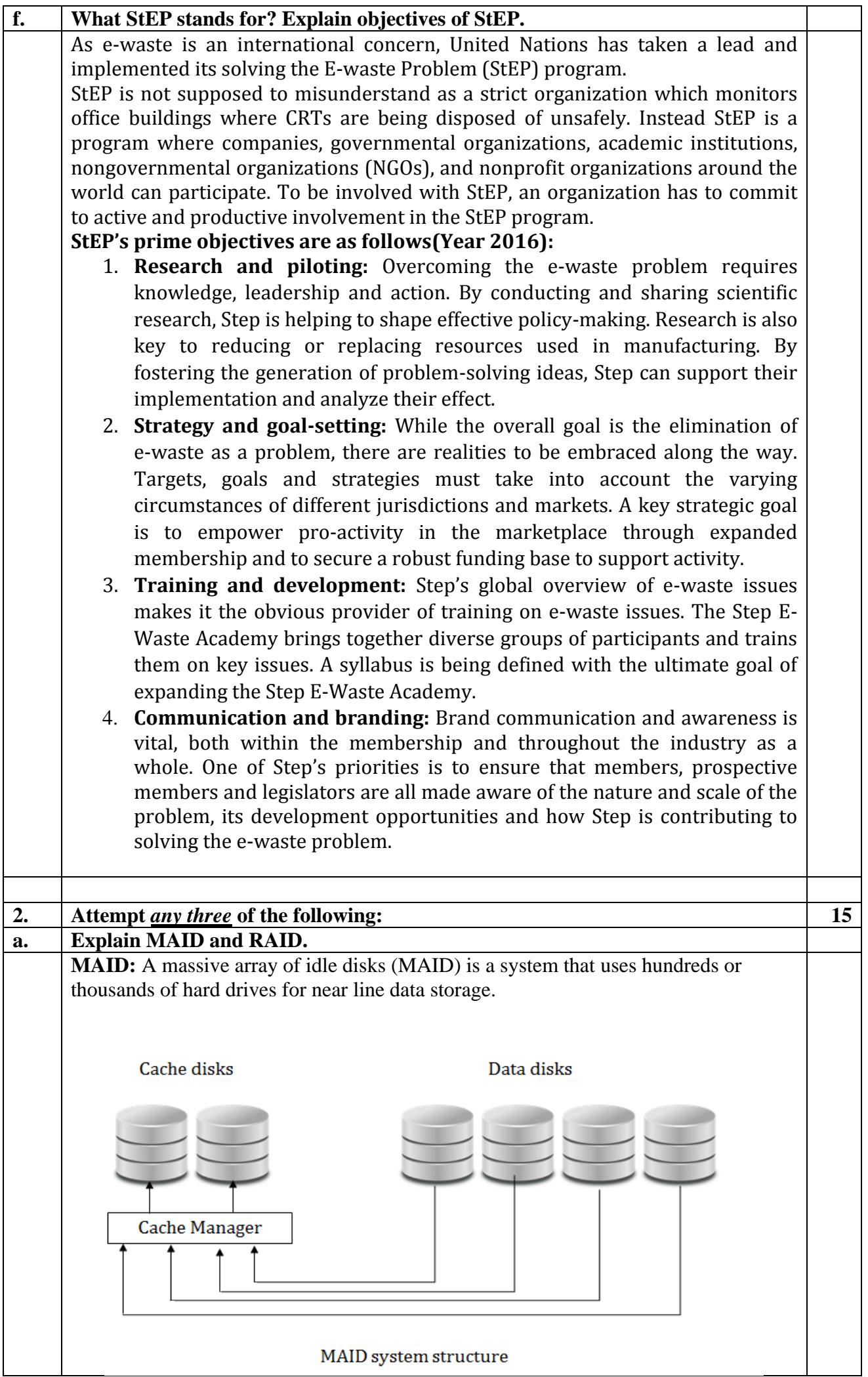

MAID is designed for write once, read occasionally (WORO) applications. The drives in this disk only spin whenever accessed. As small amount of the data is being accessed, these disks can be powered as needed, thus reducing the power used to run them as well as reducing the generation of heat, which in turn reduces cooling costs. MAID has increased storage density and is much less expensive, thus saving power and the need for cooling.

MAID solution are somewhat slow, its data access can take a few milliseconds up to 10 seconds. This system allows a dense packaging of drives, and typically only 25 percent of the disks are spinning at any given time. Use of SATA drives made architecture of MAID more popular because SATA disk are made to be spin as per need. So it is always a good solution to use MAID architecture for storage for achieving energy efficiency.

**Power-managed RAID:** The RAID (redundant array of inexpensive disks) is majorly known for its security features. A typical RAID consumes more power. To deal with this issue, a new form of RAID has been introduced.

A Power-managed RAID provides parity protection, but with only some of the RAID disks actually turned on. When data is written, only the parity and associated data drives are powered up. When data is read, only the disk being read needs to be powered up.

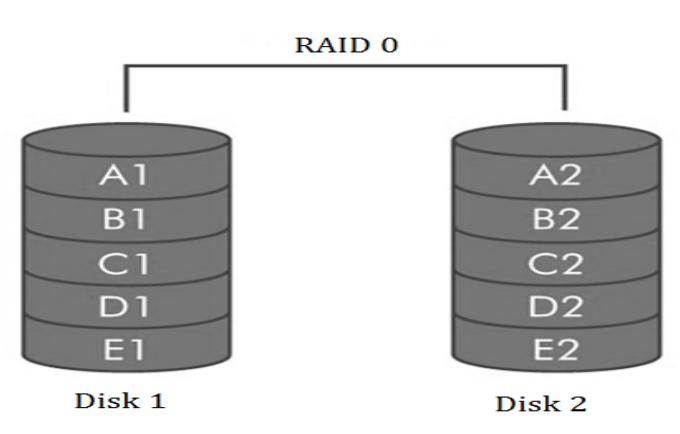

Here Non-disruptive and sequential read/writes are accomplished by staging the data to an always-spinning drive, while the next drive is being powered up. The result is that your organization can have hundreds of terabytes in storage in a single footprint which in turns results in power saving.

### **b. How computer monitor settings save energy?**

The computer monitors consumes maximum power. Even new monitors can consume 100 W of power while they are on. In sleep mode, they typically use 5 W or less. Adjusting monitors to automatically enter sleep mode after a period of nonuse is a quick-and-easy way to reduce costs. Even all LCD models are not power savers. It is always better to know how much power our monitor power draws before buying it.

**Settings:** Normally we suppose to turn off monitors when not in use. We can also use some other settings for power saving, such as setting proper brightness of screen, choosing proper color scheme, not using screen savers animations etc. Following table shows the energy consumed for color to display on screen on an average.

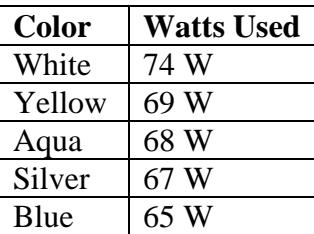

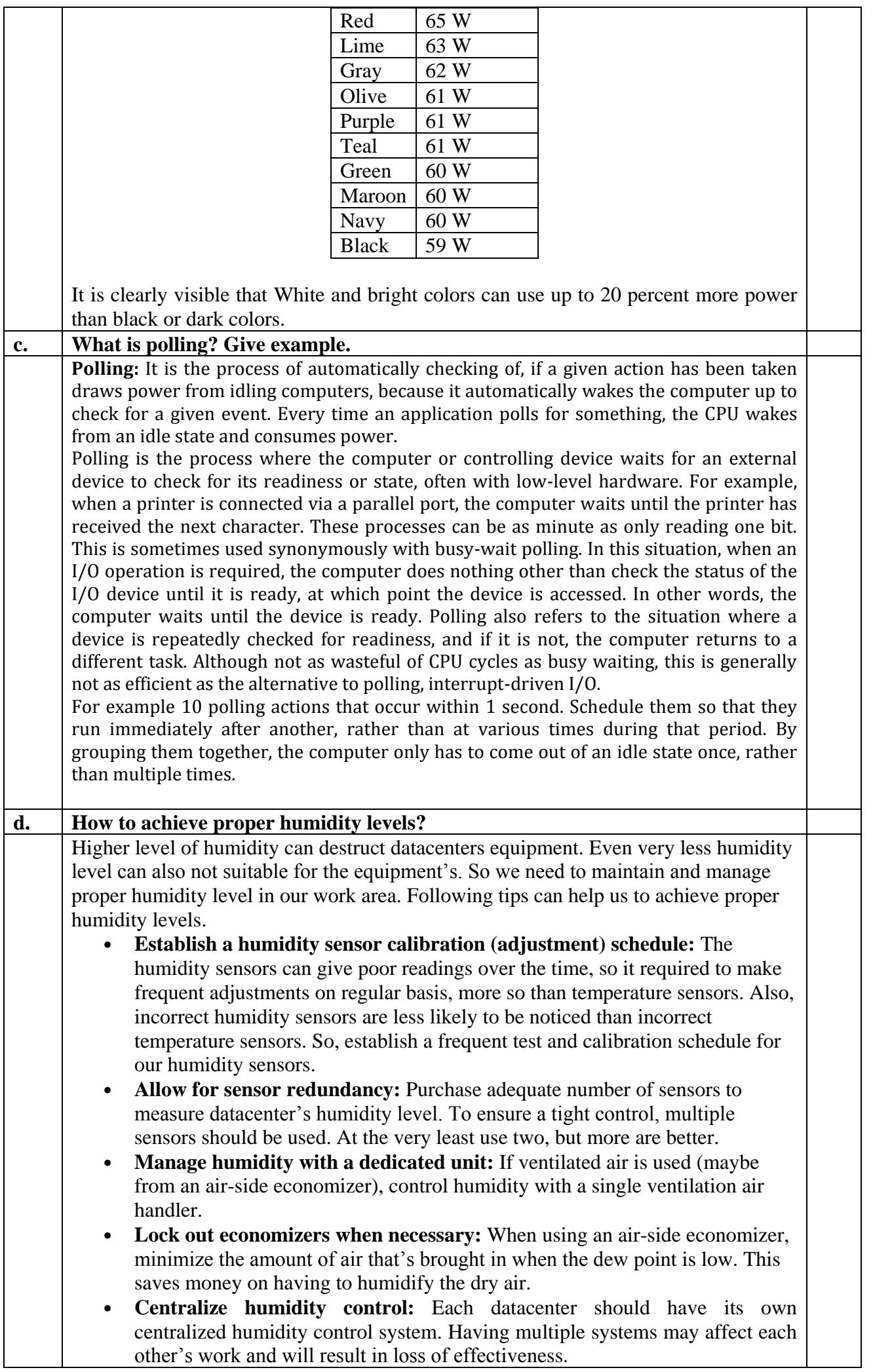

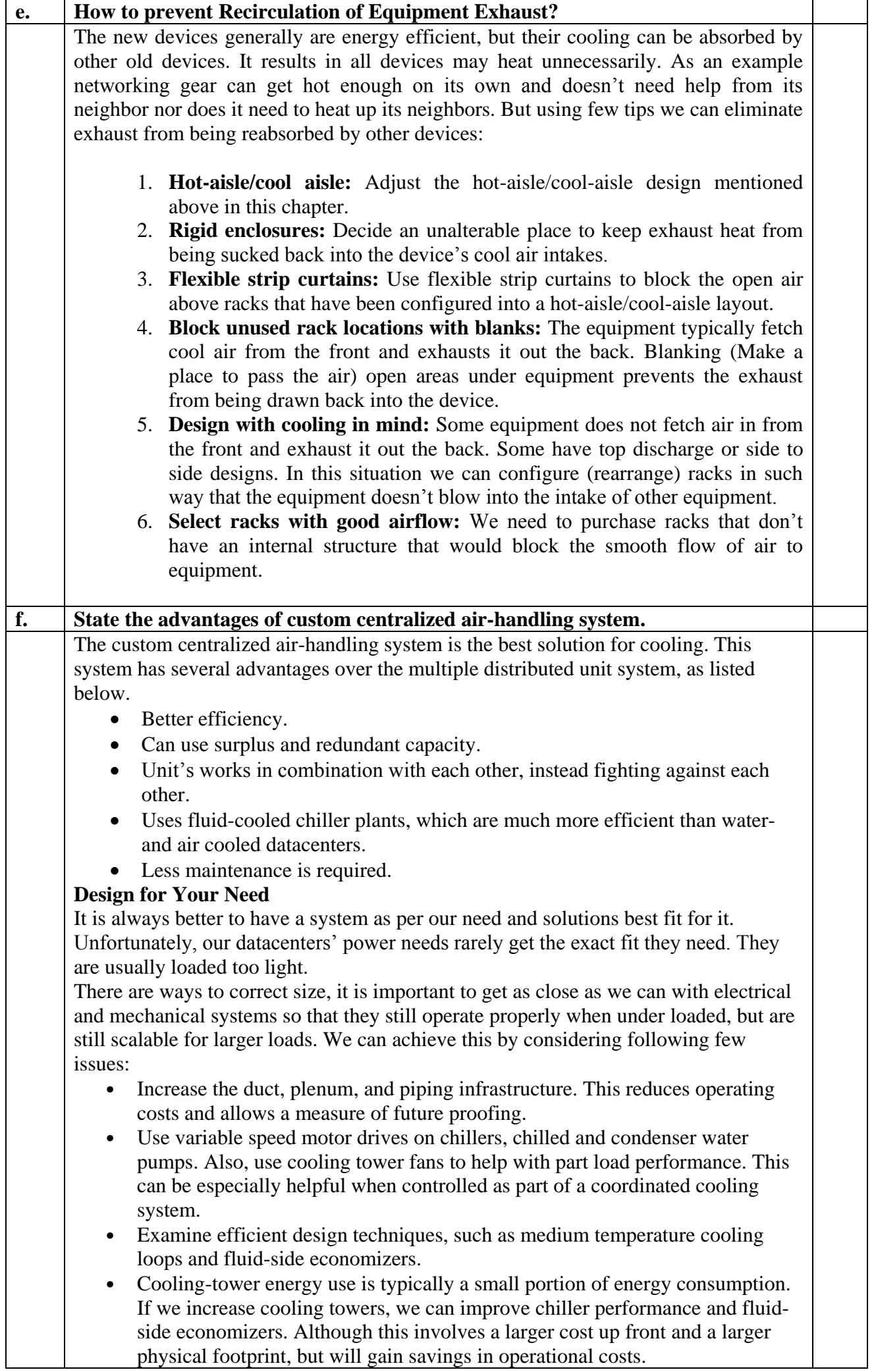

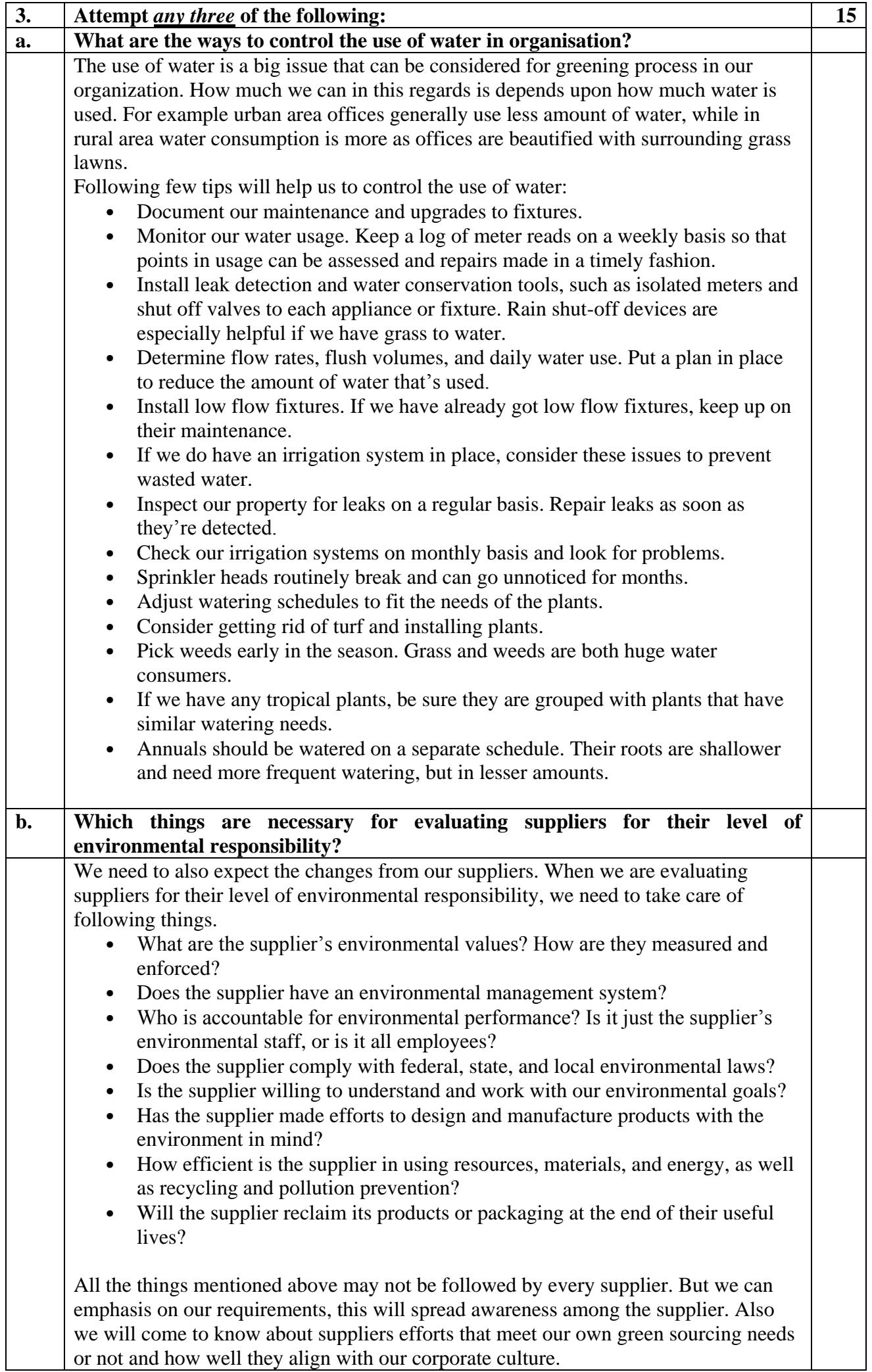

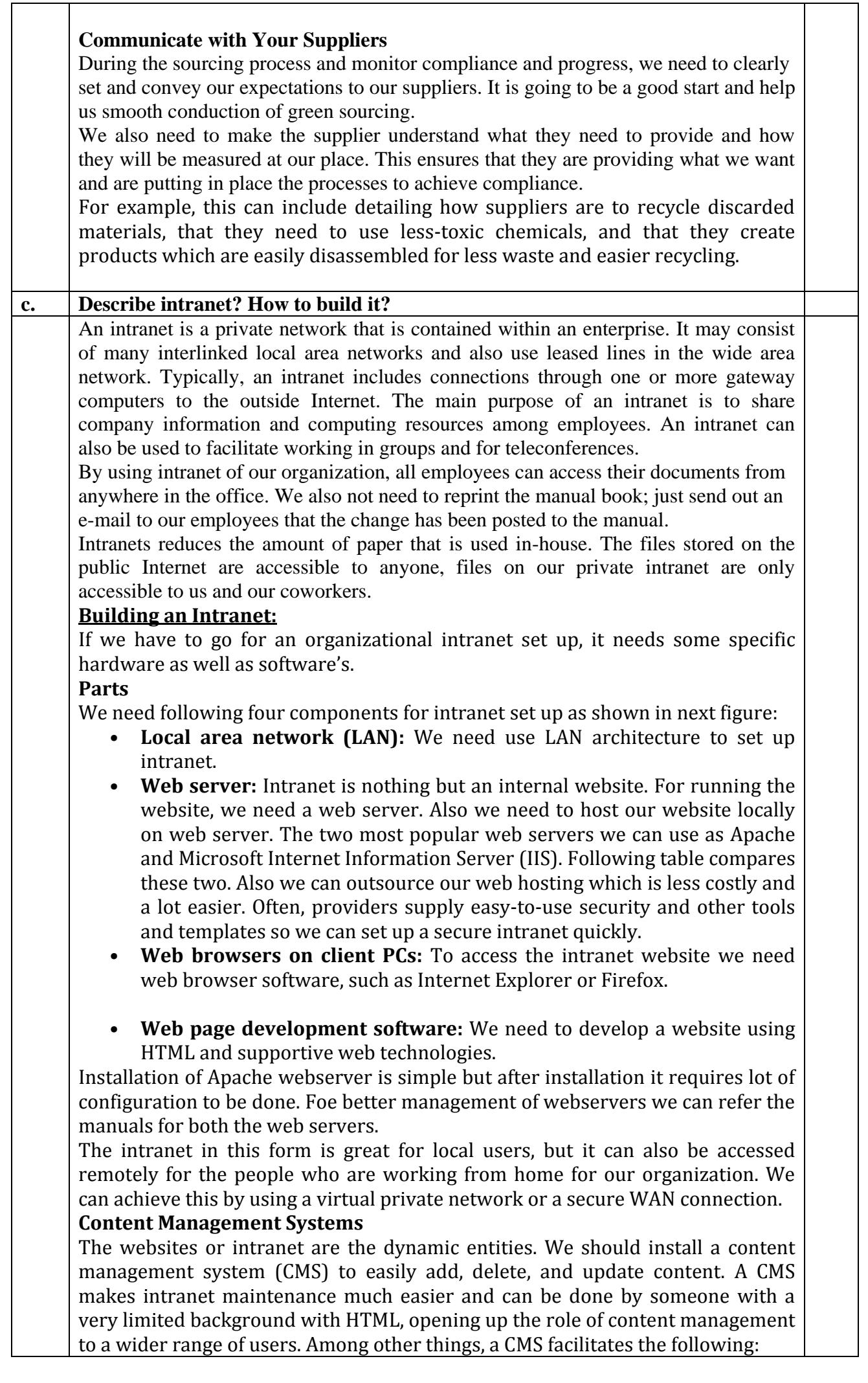

h

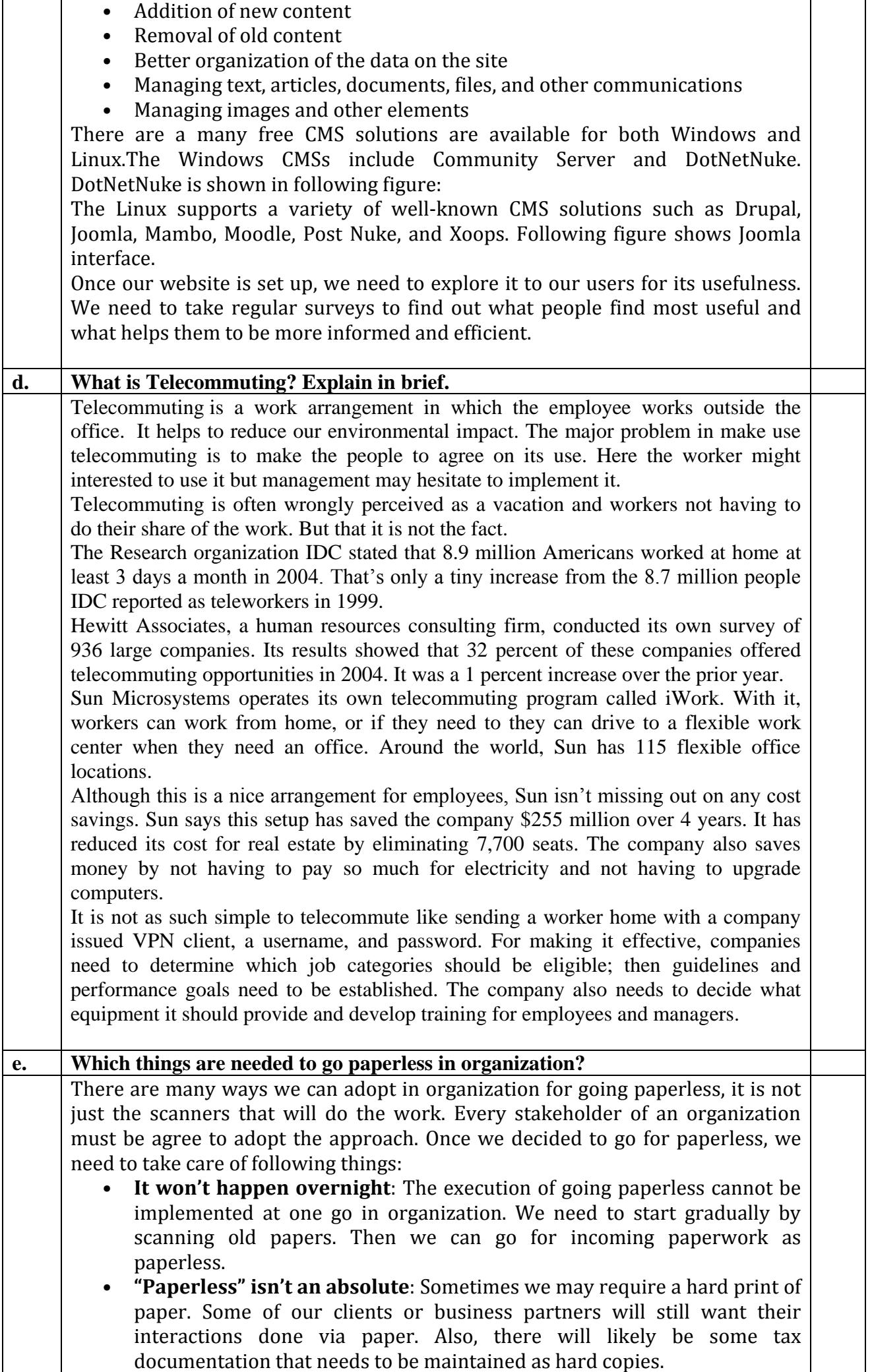

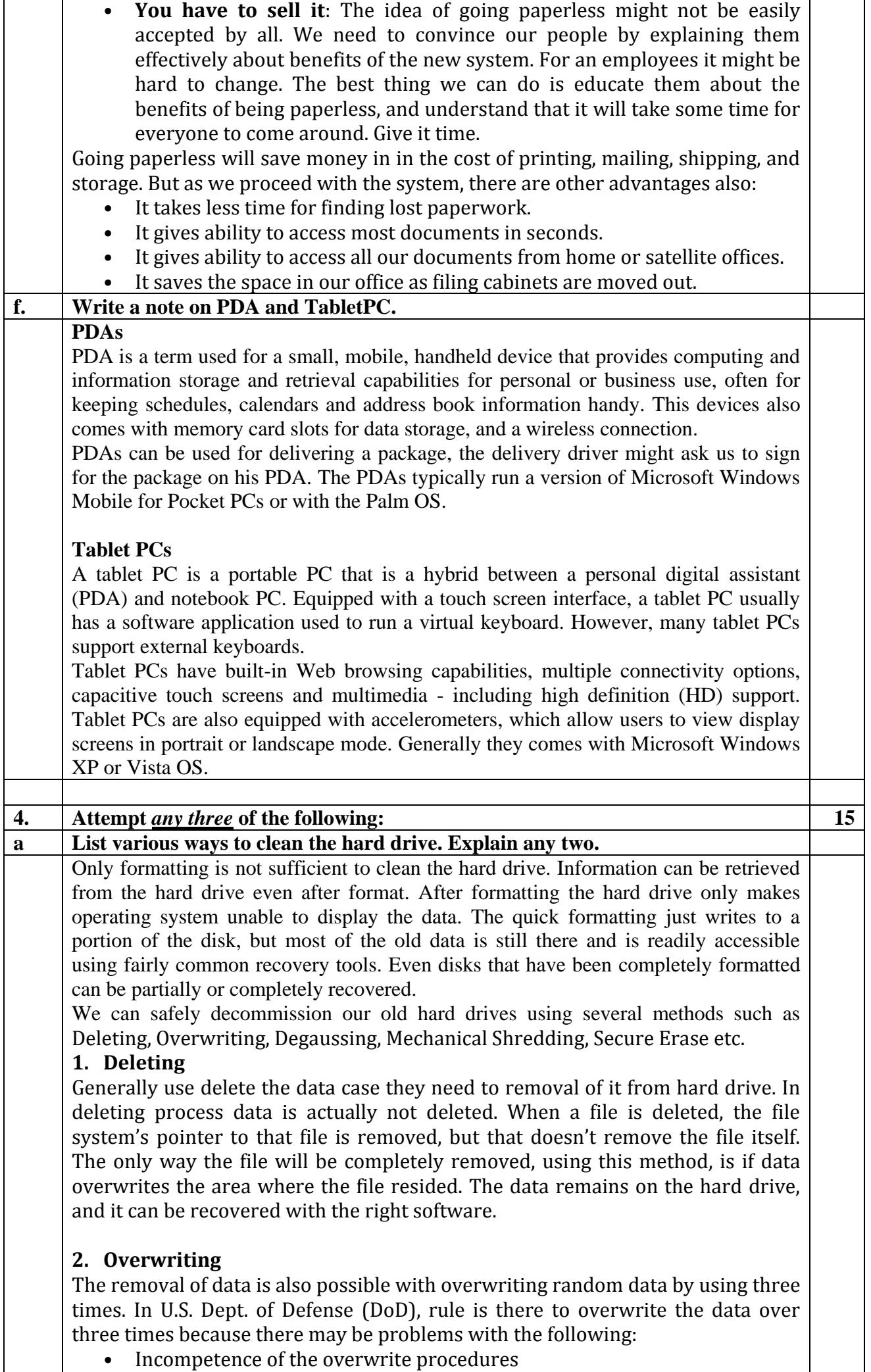

٦

 $\Gamma$ 

 $\overline{\phantom{a}}$ 

- Equipment failure, such as a misalignment of read or write heads of the disk
- Inability to overwrite bad sectors of tracks of data in inter-record gaps

Software overwriting is demonstrated in following figure.

This solution is very useful because of availability of many applications to achieve this as well as we can also do it in our home. Also overwritten drives can be used again in our organization or we can sell them.

Problem with software overwriting is, it is a time consuming process. It can take several hours to wipe one drive. This can cause a loss of productivity, especially in an organization that is overwriting hundreds or even thousands of hard drives.

# **3. Degaussing**

The powerful magnetic force can erase a data on magnetic disk. This process of erasing data is known as degaussing. It uses a machine that produces a strong electromagnetic field and destroys the information stored on a hard drive. Because today's hard disks are strongly protected from the magnetic signals we need stronger electromagnetic field to erase the data from it.

The process of deleting the data using high magnetic field is very fast, but it destroys other components of the hard drive, leaving them inoperable. So they cannot be reused and we are not sure about all data is erased or not.

We need to take care while degaussing machine. While wiping one hard drive, we run the risk of destroying other machines that might be in the area.

This process is generally conducted by highly professional third party. These companies buy the degaussing equipment and perform the work.

## **4. Mechanical Shredding**

Here the old hard drives are put down into a shredder machine and they are torn into a many small pieces. We can give our all drives to shredder machine holder, pay for work and get it done, we need not to purchase a new machine.

Benefit here is that we are sure that all information is erased and there is no way to get it back after shredding a hard drives.

### **5. Secure Erase**

A Secure Erase technology was introduced in 2001. ATA and SATA drives contain the technology to erase the data contained on them. But this facility by default has been disabled by most motherboard BIOSs probably because of concerns that a user might accidentally destroy data.

The National Security Agency and the National Institute for Standards and Testing have given Secure Erase a higher security rating than block overwriting software. Secure Erase is approved to erase that data.

We just have to download a Secure Erase utility software. And make use of it to erase our data permanently.

### **b Write short note on refurbishing.**

### **Refurbishing (renovate)**

The computer refurbishers recondition discarded computers to get them in working order. This is generally done by commercial refurbishers such as Dell Refurbished, IBM Refurbished, and Amandi Services. There are also noncommercial refurbishers, which are usually nonprofits or school programs.

First they take discarded computers, tests them, extracts useable parts from computers that are not repairable, and then fixes the ones that can be fixed. The process can be explained as making one working computer from two or three discarded machines. This is shown in following figure.

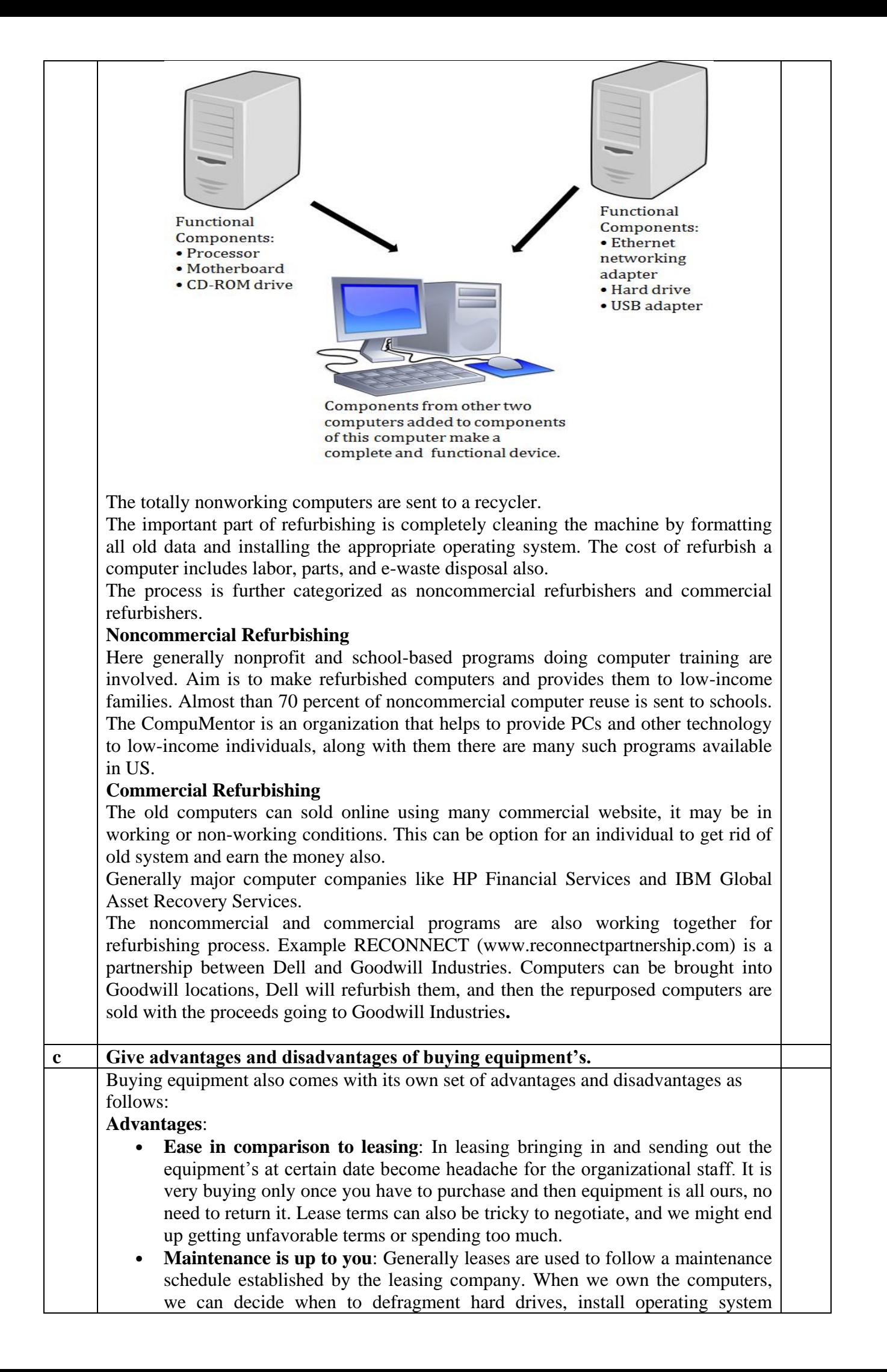

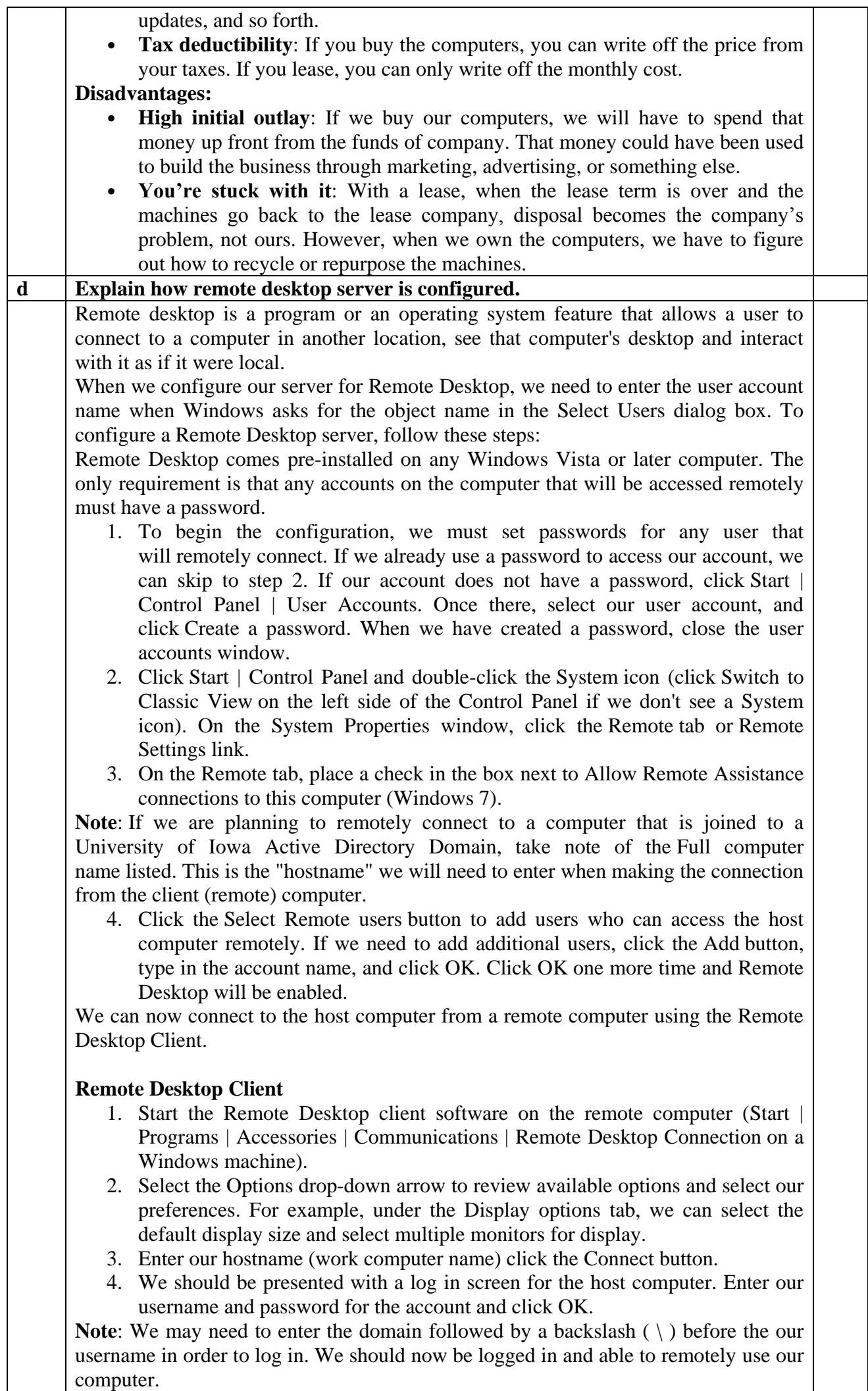

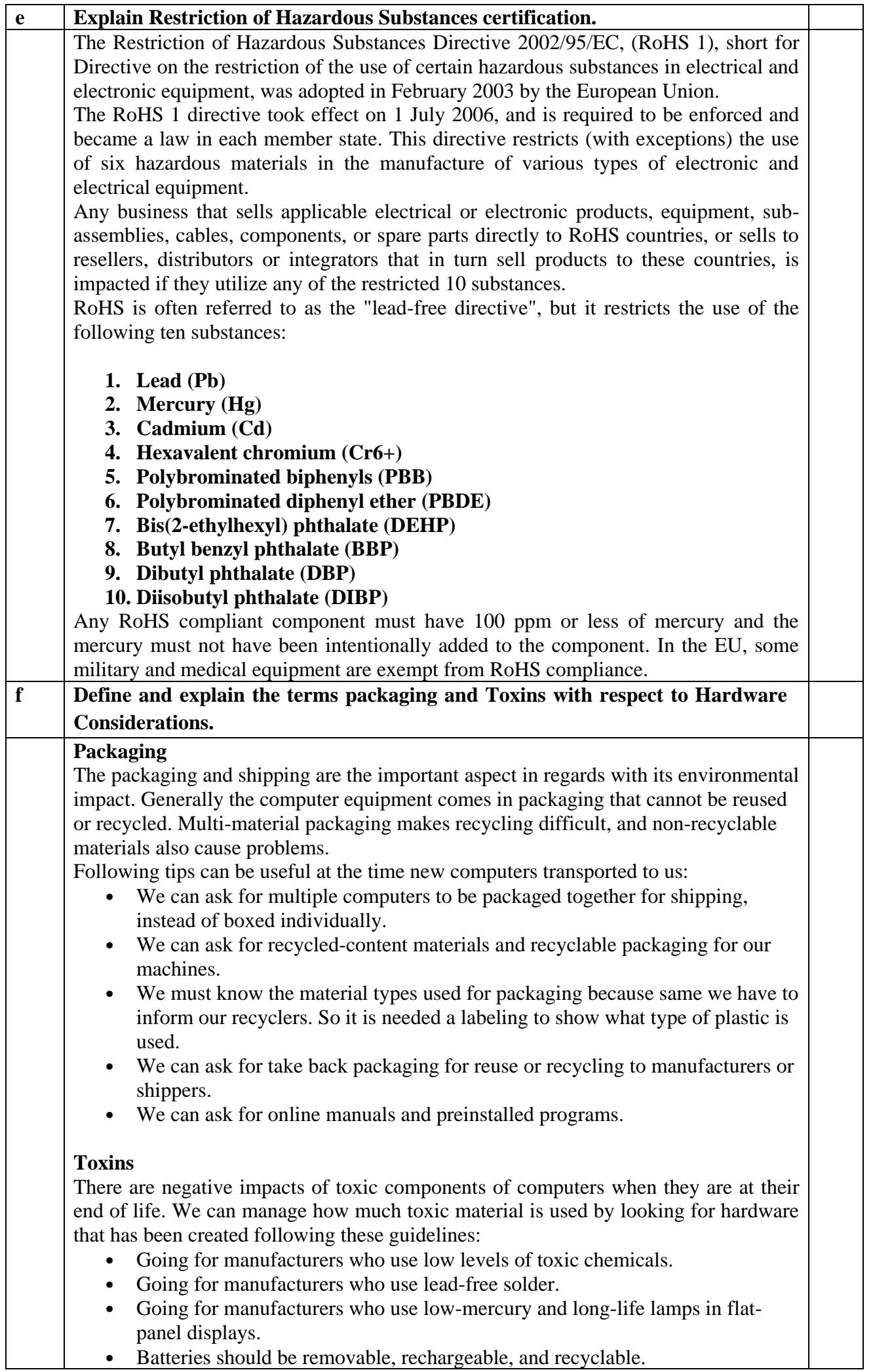

h

 $\overline{\phantom{a}}$ 

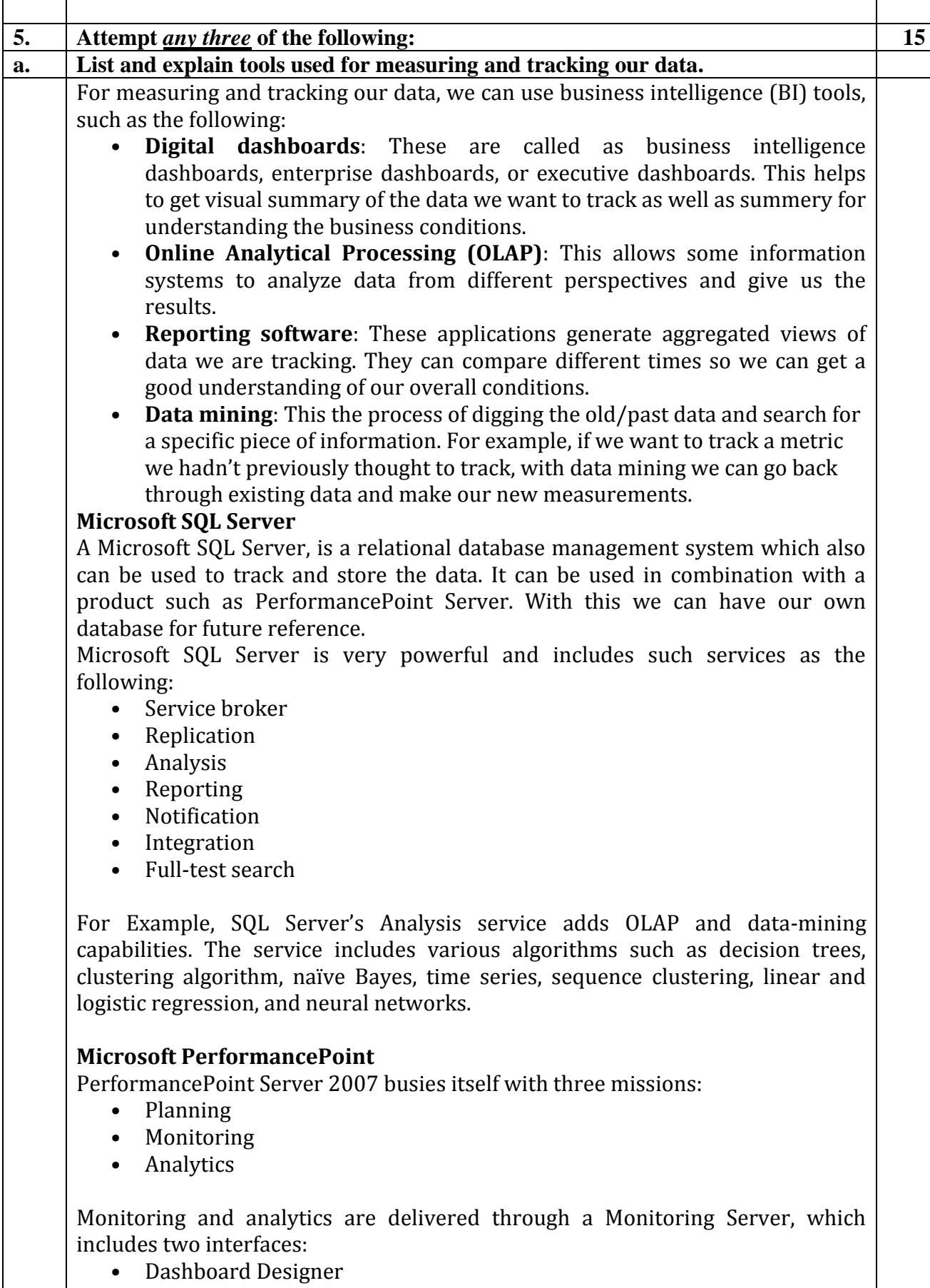

• SharePoint Web Parts

The Dashboard Designer allows us to perform the following tasks:

- Define the data we wish to monitor.
- Create views that allow we to monitor that data.
- Assemble the views in a dashboard.
- Deploy the dashboard to Microsoft Office SharePoint Server or Windows SharePoint Services.

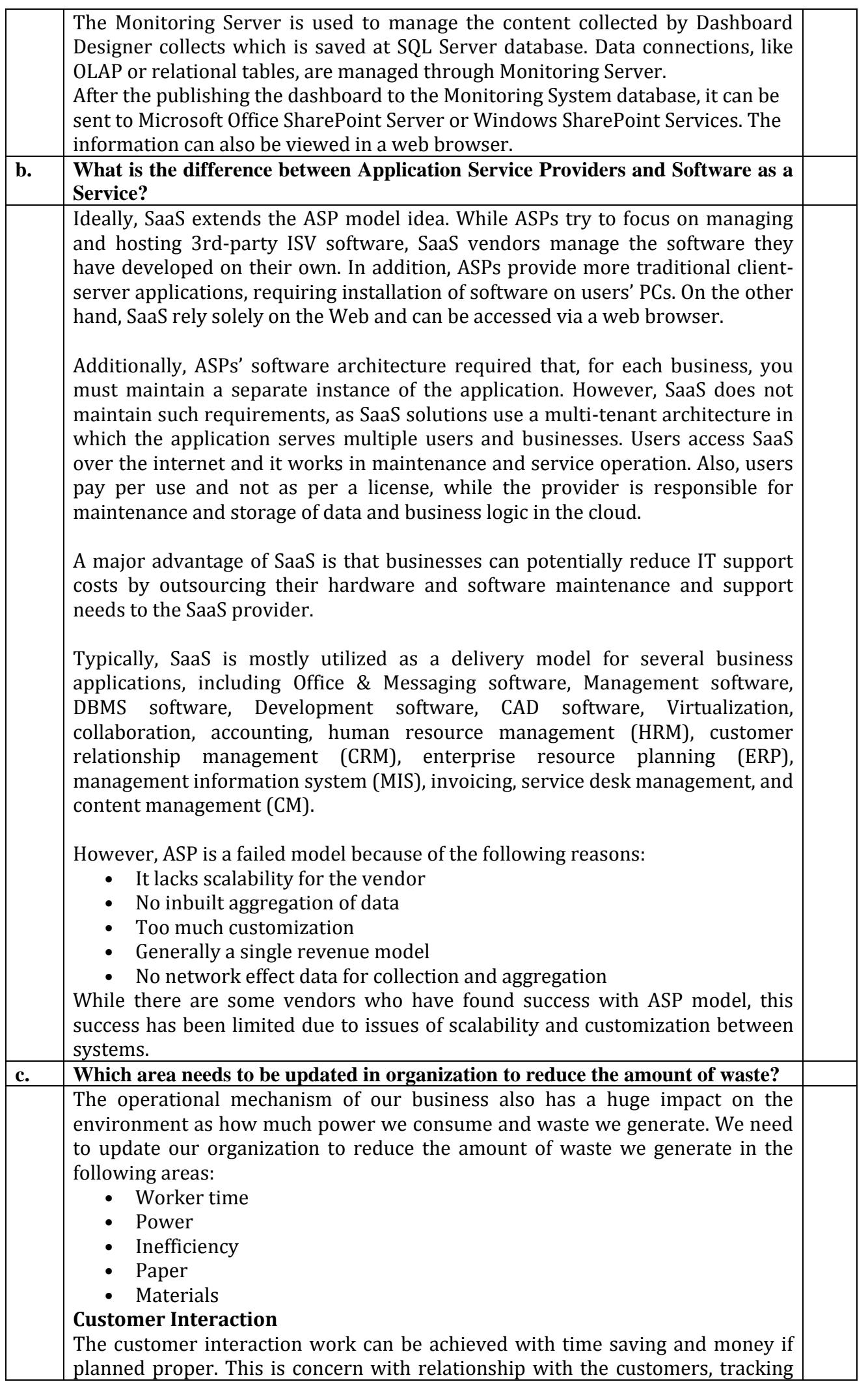

their interaction with our company, and making the lives of the customers, as well as our own as easy as possible

#### **Billing and Online Forms**

To become environment friendly, we need to follow a paperless approach. But an organization must embrace it. This process is also convenient for us and our customers. It provides also an ultimate cost and time savings for our organization. The following figure shows the conventional billing and payment system.

#### **Paper Reduction**

Minimizing the use of paper can save money as well as help the planet from environmental damages. All the people may not be able to become complete paperless. Some people can turn to this by handling one change at a time such as turning their fax services into a paperless work. There are few tools available which can help us to reduce the paper we use.

#### **Green Supply Chain**

We need to also involve the companies we are in business with and the companies we buy parts and services from should towards greening process. We cannot enforce any company, but we can go for a selection of company that follows the green standards such as Dell. Dell has a whole rating system in place for its vendors. If a vendor doesn't meet Dell's minimum standards, the company finds someone else. We should evaluate to what degree greening is important and then decide whether our vendors are acting in a manner with which we are comfortable.

#### **Just-in-Time Buying**

The just-in-time buying reduces the total number of product in our warehouses. We need to purchase the equipment's only when needed. Otherwise these devices will lay down on shelf, waiting for installation, also consuming the place. Dell does this with its computers. Rather than have warehouses bursting at the seams with product, the company has a system in place where, when a certain component is running low in stock, new ones are shipped. Dell builds computers to order so that there aren't built-out machines waiting to be purchased, or facing uselessness.

### **d. Explain characteristics of Software as a Service.**

**Software as a Service (SaaS)**

Few applications don't even need a software installed on our servers. This is another way that equipment can be eliminated from our company. It is referred as SaaS.

### **Characteristics**

The SaaS is a model where a software vendor offers its software for use over the Internet. So we don't need any equipment to run it, we can access all the services of that software over internet. For software also we don't need to pay for, but for use we have to pay.

Benefit of SaaS is that we don't have to worry about buying upgrades to the application, performing upgrades, and troubleshooting any problems. Any upgrades are performed by the SaaS provider.

The SaaS software includes the following characteristics:

- Network-based access to, and management of, commercially available software.
- Activities that are managed from central locations rather than at each customer's site, enabling customers to access applications remotely via the Web.
- Application delivery that typically is closer to a one-to-many model, including architecture, pricing, partnering, and management characteristics.

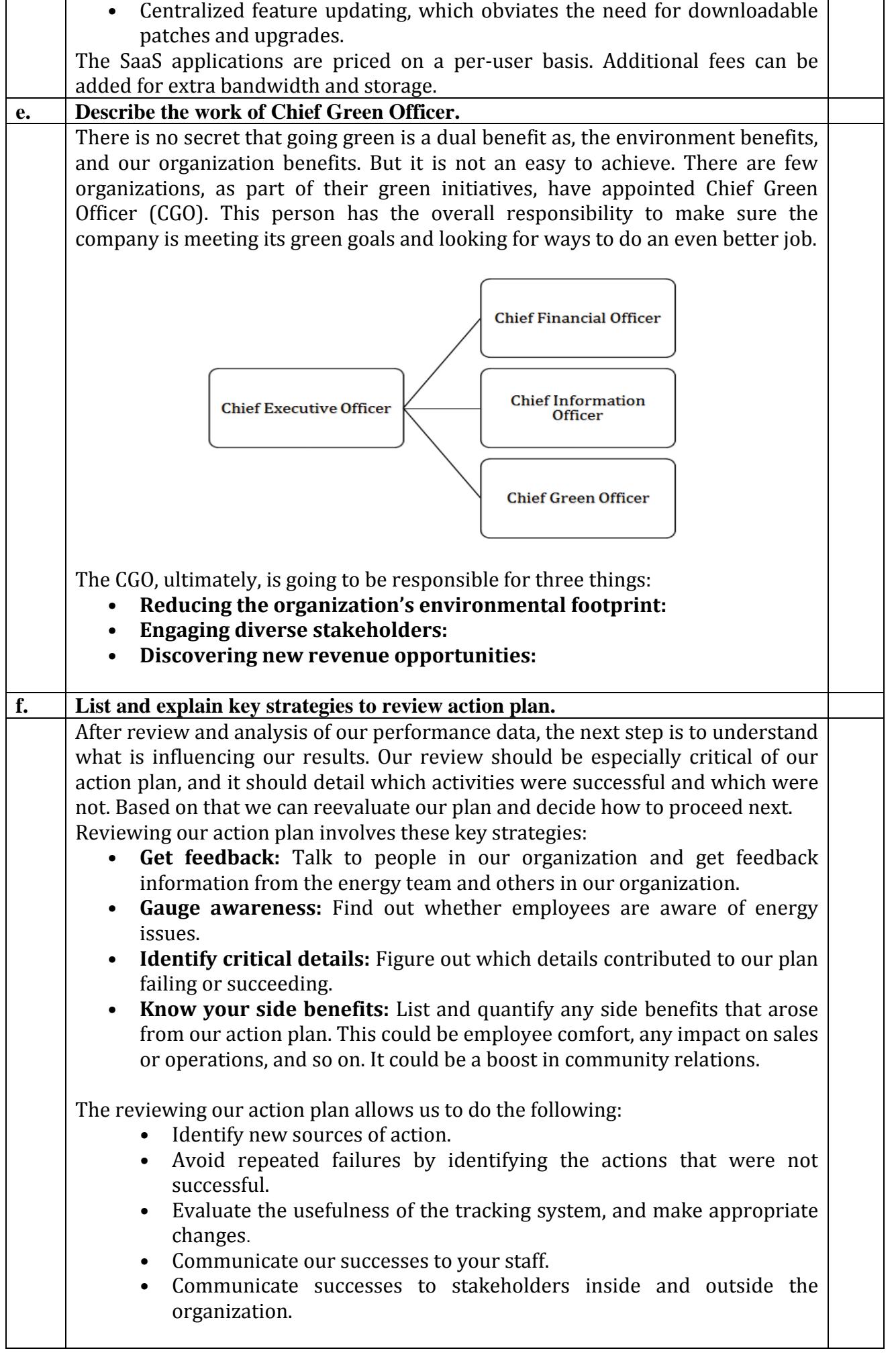